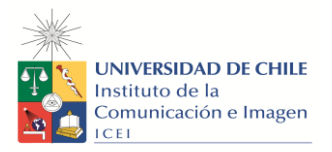

#### **PROGRAMA DE CURSO**

**1. Nombre de la actividad curricular**

**Postproducción de Imagen**

**2. Nombre de la actividad curricular en inglés**

**Post-production image**

**Código:** CYTVI63

- **4. Carrera:** Cine y TV
- **5. Unidad Académica / organismo de la unidad académica que lo desarrolla**

Carrera de Cine y TV

- *6.* **Área de Formación:** Especializada
- **7. Carácter:** Electivo

**8. Semestre:** primavera

**9. Año:** 2019

**10. Número de créditos SCT – Chile**: 4

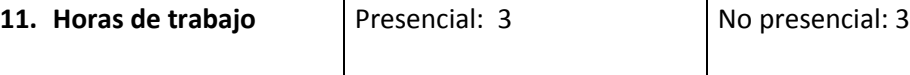

## **12. Requisitos: COMPOSICIÓN VISUAL, MONTAJE, MONTAJE FICCIÓN, MONTAJE DOCU-MENTAL**

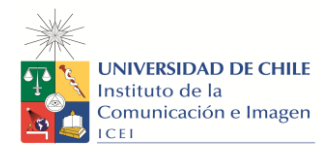

#### **13. Propósito general del curso:**

El Estudiante aplica recursos tecnológicos y herramientas técnicas para la realización de obras audiovisuales de cine y televisión.

El Estudiante profundizará sus conocimientos en torno a la composición y el montaje audiovisual. Adquirirá conocimientos específicos de edición digital no lineal, en donde deberá realizar ejercicios que le permitan innovar y experimentar en el lenguaje, aumentando su capacidad de experimentación expresiva, generando nuevos modelos de (post)producción.

#### **14. Competencias y Sub competencias a las que contribuye el curso**

**Ámbito: Creación**

## **Competencia**:

El alumno aprenderá a profundizar en las bases generales de la post producción audiovisual y adquirirá conocimientos específicos de edición digital no-lineal, de gráficas de vídeo (motion graphic), efectos visuales y corrección de color

## **15. Resultados de Aprendizaje**

Al finalizar el curso el/la estudiante será capaz de:

Estará capacitado para realizar la postproducción de las obras conducentes al titulo profesional.

Adquiere habilidades y herramientas que le permiten desarrollar propuestas integrales de post producción desde la preproducción hasta la entrega final: considera las condiciones tecnológicas, medio, soporte de producción de cada proyecto.

Está preparado para participar en roles del ámbito de la Post producción de cine y televisión.

### 16. **Unidad (es)/ Indicadores de aprendizajes**

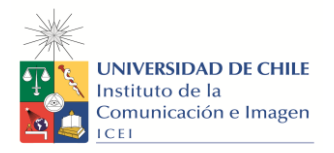

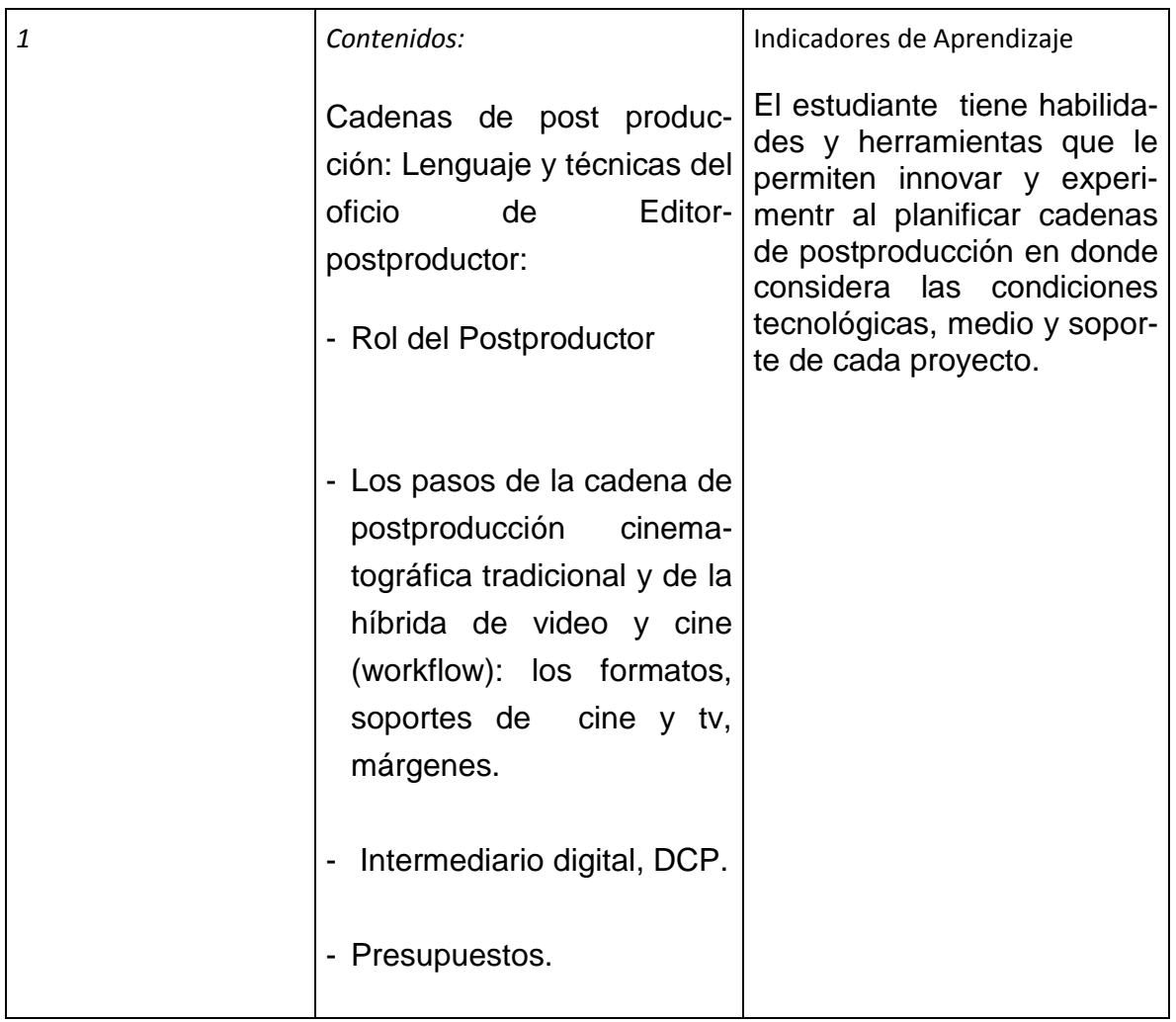

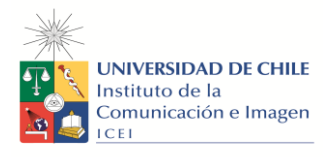

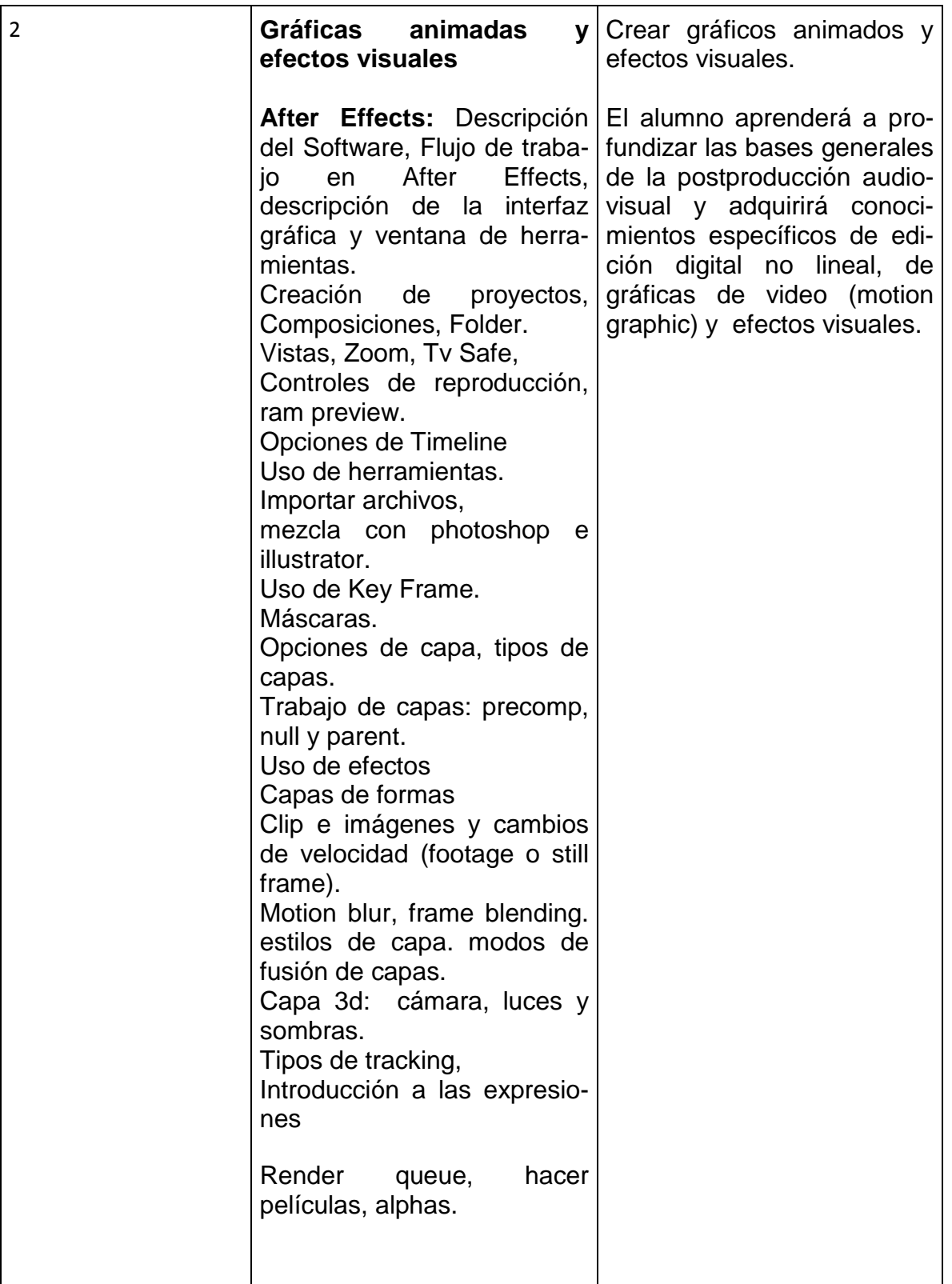

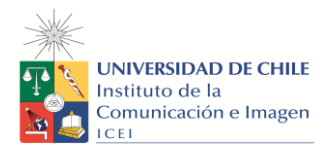

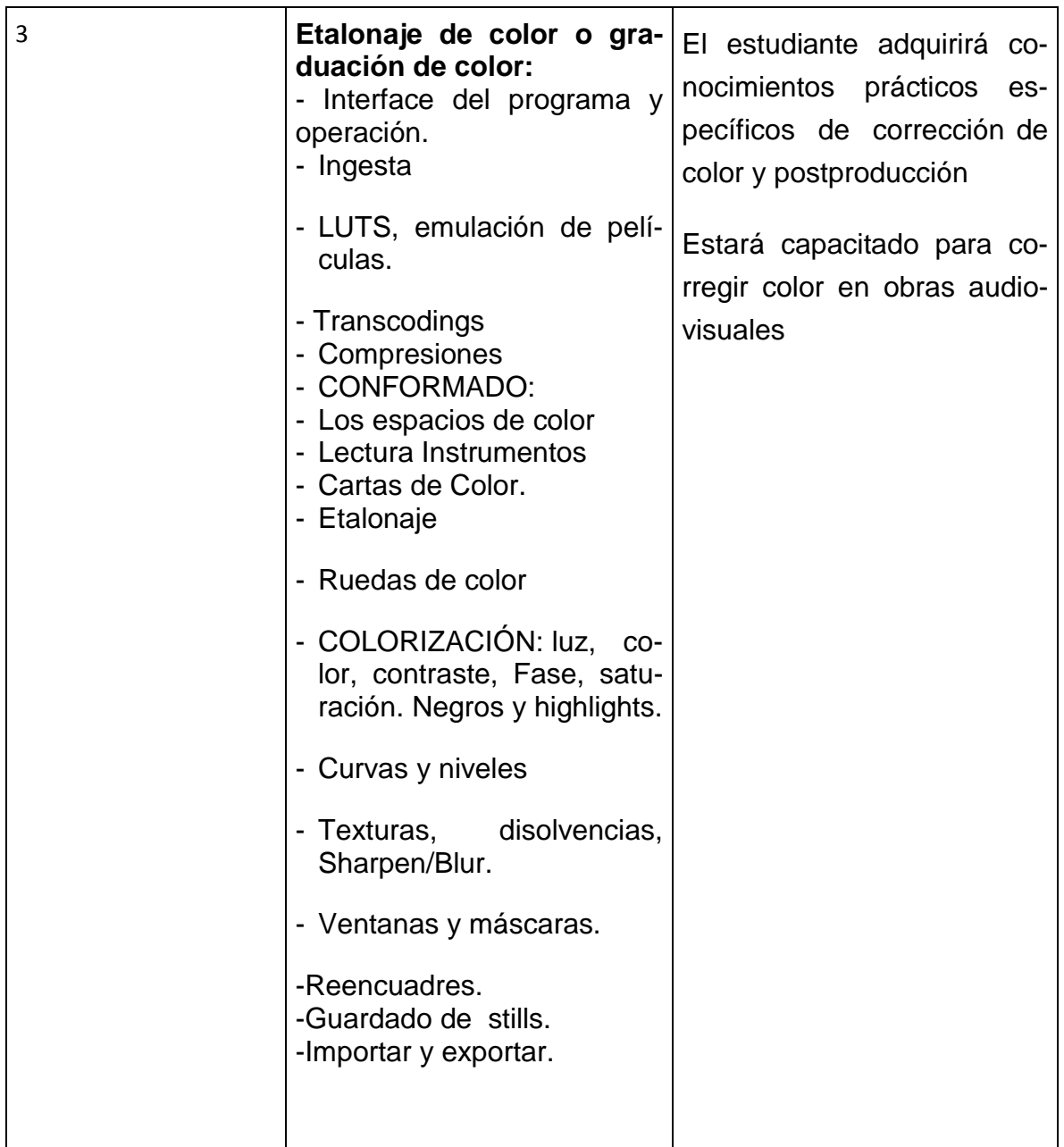

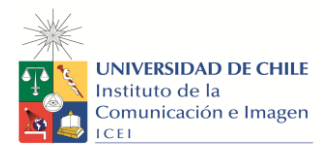

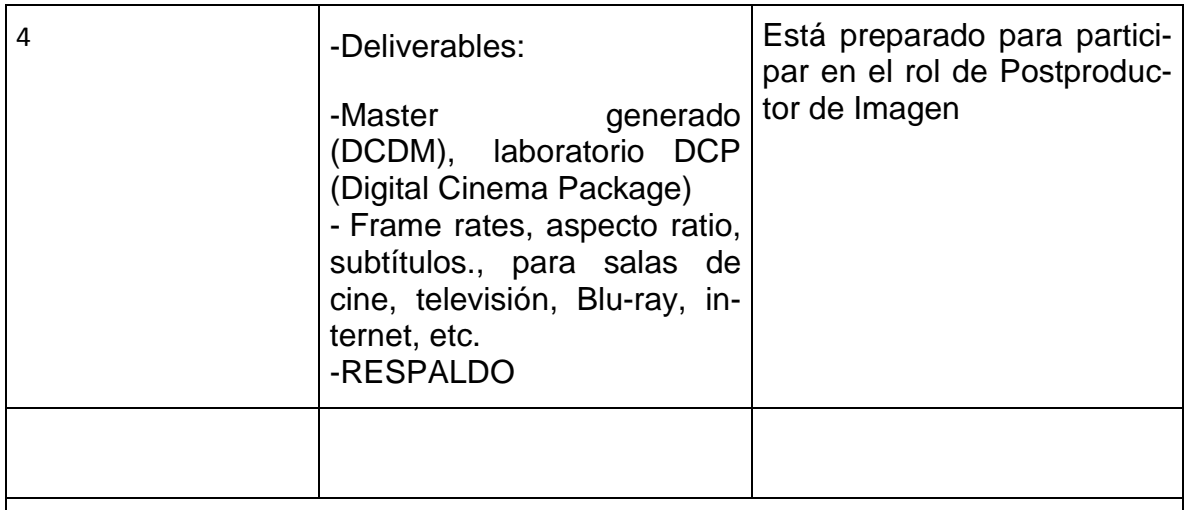

## **17. Metodología de Enseñanza y Aprendizaje**

La metodología se basa en exponer los contenidos de las distintas unidades para luego realizar ejercicios prácticos referidos a los contenidos tratados. Son ejercicios prácticos, tareas individuales o grupales en torno a generar que el estudiant desarrolle los conocimientos prácticos tratados, sin objetar las opciones formales o expresivas que aparezcan en el hacer.

El docente es un facilitador de conocimientos que el alumno aplica en sus obras, se busca que mejore sus capacidades expresivas a partir de el manejo teórico y practico.

Los contenidos se refuerzan con ejemplos que surgen de trabajos profesionales realizados o supervisados por el profesor.

Los ejercicios serán respaldados en discos duros u otros soportes de datos que quedaran en la Secretaría Académica.

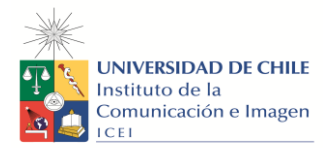

#### **18. Evaluación**

### **Tarea 1, unidad 1 flujo de trabajo: escrita, individual. (15%)**

Descripción de la evaluación:

proyectar una "cadena de postproducción" (un flujo de trabajo o workflow) de su proyecto de ficción o documental.

**Tarea 2, unidad 2, After effects:** gráficas animadas, generar una intro a partir de un efecto, una capa, una mascara modificando puntos de anclaje, ejercicio práctico (15%)

### Descripción de la evaluación:

El ejercicio debe durar alrededor de unos 15 segundos, pueden montarlos o editarlos estados en el seu estados en el signo en el seu en el seu en el seu en el seu en el seu en el seu el se Deben entregar el proyecto y un render final como .mov (h264), 1080 a 24 FPS Se evaluara según pauta de cotejo: que estén presentes en el ejercicio los contenido pedidos, la pulcritud y cuidado en la realización.

### **Tarea 3, unidad 2, after effects, ejercicio práctico (20%)**

hacer una suerte de "opening" o intro de alguna serie de ficción o documental, idealmente de los trabajos que están preparando en taller de realización. Debe durar alrededor de 15 segundos, 1080p y entrega como archivo .mov o mp4, que no pese mas de 50 mb. -Capas de texto, uso cámara o cámaras, trabajo con clips de video, tipos de key frame, congelar fotogramas, cambios de velocidad y remapeo (time remapping),tipos de tracking o uso de roto brush (pincel de rotoscopia).

### **Tarea 4, unidad 3, color, ejercicio práctico (15%)**

ejercicio practico individual de corrección de color usando: a partir de 3 clips de (idealmente) primeros planos de un mismo rostro, en EXT e INT y en condiciones de luz distintas, corregir color de manera primaria (por ej. ajustes de continuidad de escena) y luego secundaria (para ajustes de por ejemplo tono de piel, entre otras cosas).

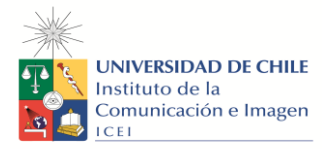

## **Tarea 5, unidad 3, color, ejercicio práctico (20%)**

ejercicio practico individual de corrección de color: entregar 3 propuestas de una corrección "correcta cálida" , " correcta fría" y otra "expresiva" a partir de grades generados en el programa de etalonaje da vinci resolve de una escena de una obra de ficción o documental que se este trabajando en la asignatura de taller central.

### **19. Requisitos de Aprobación**

Asistencia: Calificación mínima: 4,0 (escala de 1,0 a 7,0)

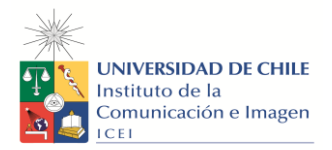

# **20. Bibliografía Obligatoria (no más de 5 textos)**

*After Effects cc 2014, Faulker, andrew, Gyncild, Brie. isbn: 978-84-415-3720-0*

*( en proceso de compra por la biblioteca)*

Color Correction for Video, Second Edition, 2009, focal press, pdf. Steve hullfish, jaime Fowler. (en proceso de compra por biblioteca).

Quantel "the digital fact book", pdf

## **21. Bibliografía Complementaria**

*Montaje cinematografico, arte de movimiento, Rafael Sánchez, la crujía ediciones.*

Sánchez-Biosca, V. (2010): El montaje cinematográfico teoría y análisis. Barcelona: Paidós. (en proceso de compra por la biblioteca)

### **22. Recursos web**

[adobe.tv](http://adobe.tv/) [lynda.com](http://lynda.com/) nofilmschool [adobe.tv](http://adobe.tv/) lynda.com <https://www.artofthetitle.com/> escuelacine.com [creativecrow.net](http://creativecrow.net/)

**23. Filmografías.**